SAP ABAP table V TFK2603 {Generated Table for View}

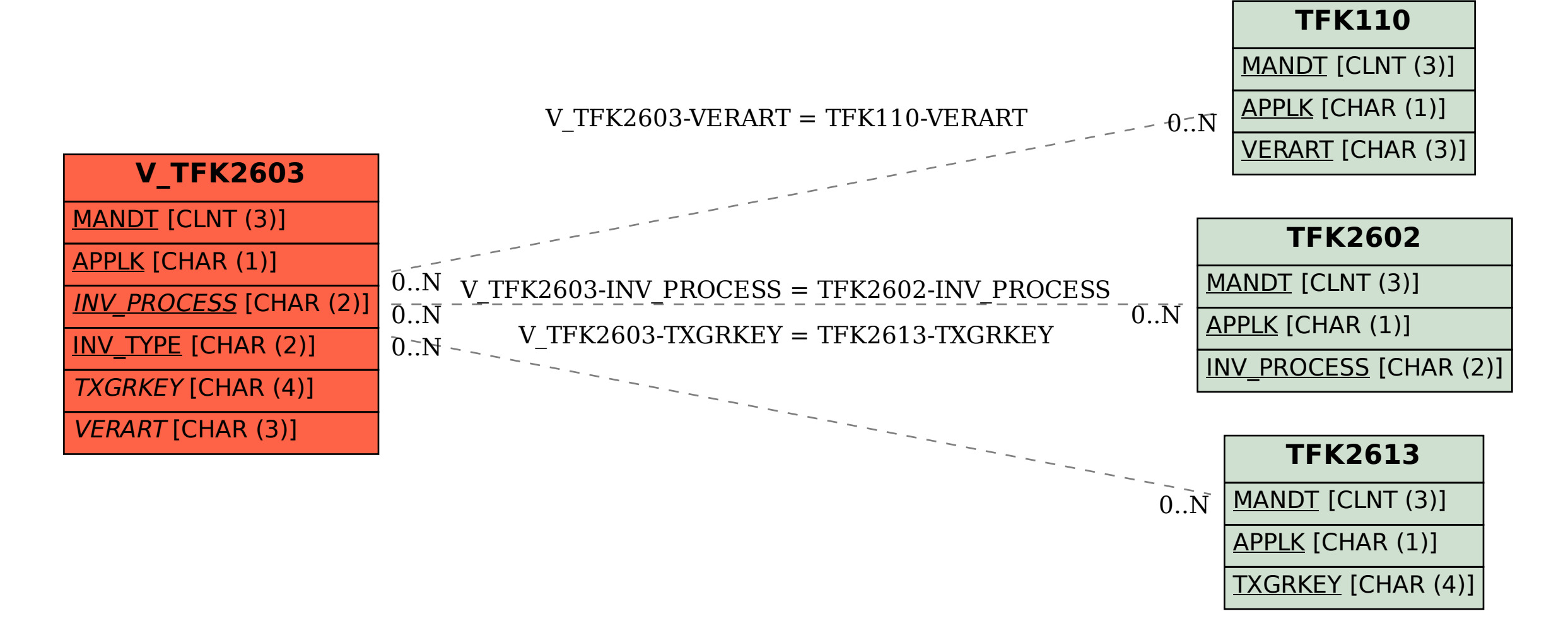